## **Тематическое планирование 10 класс**

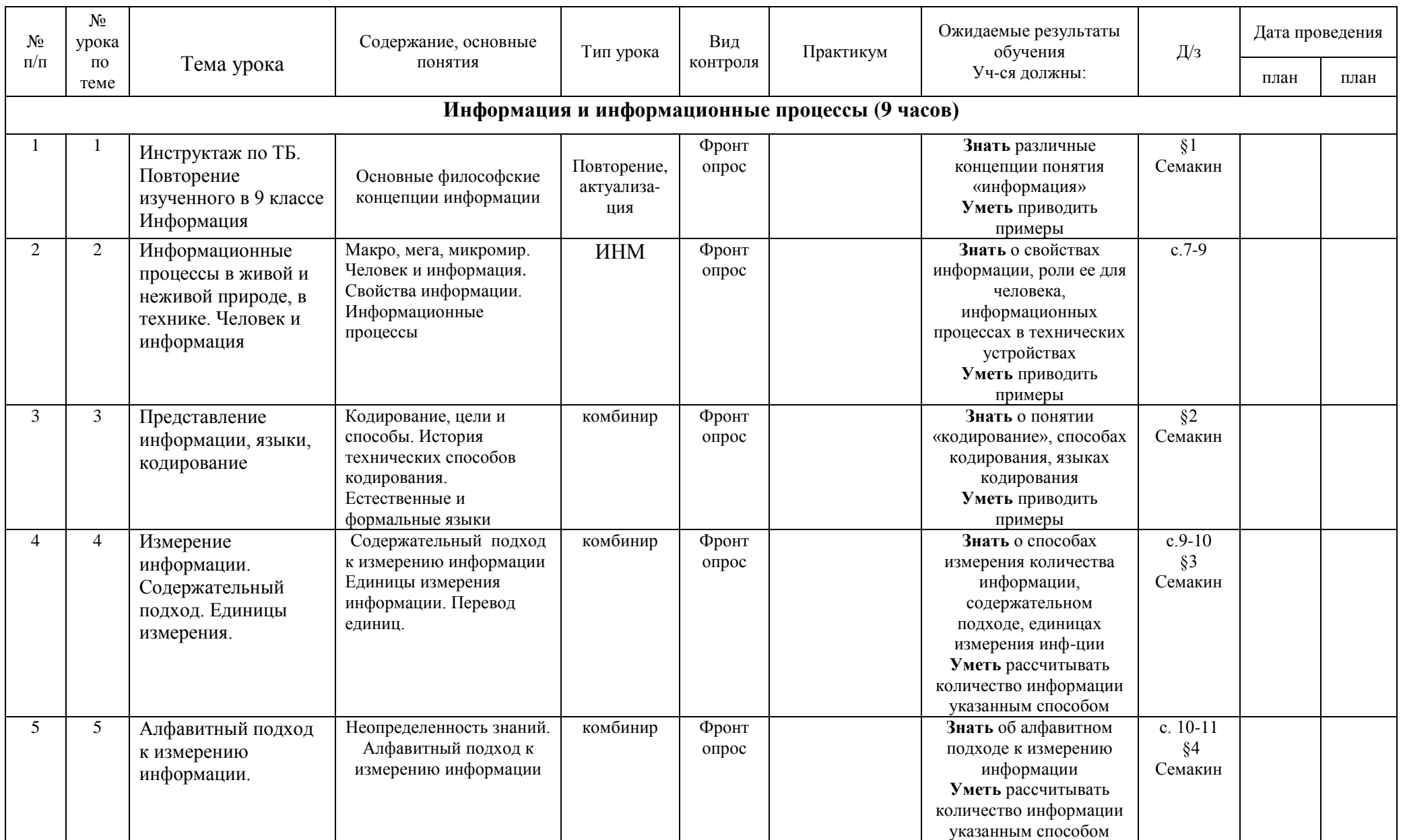

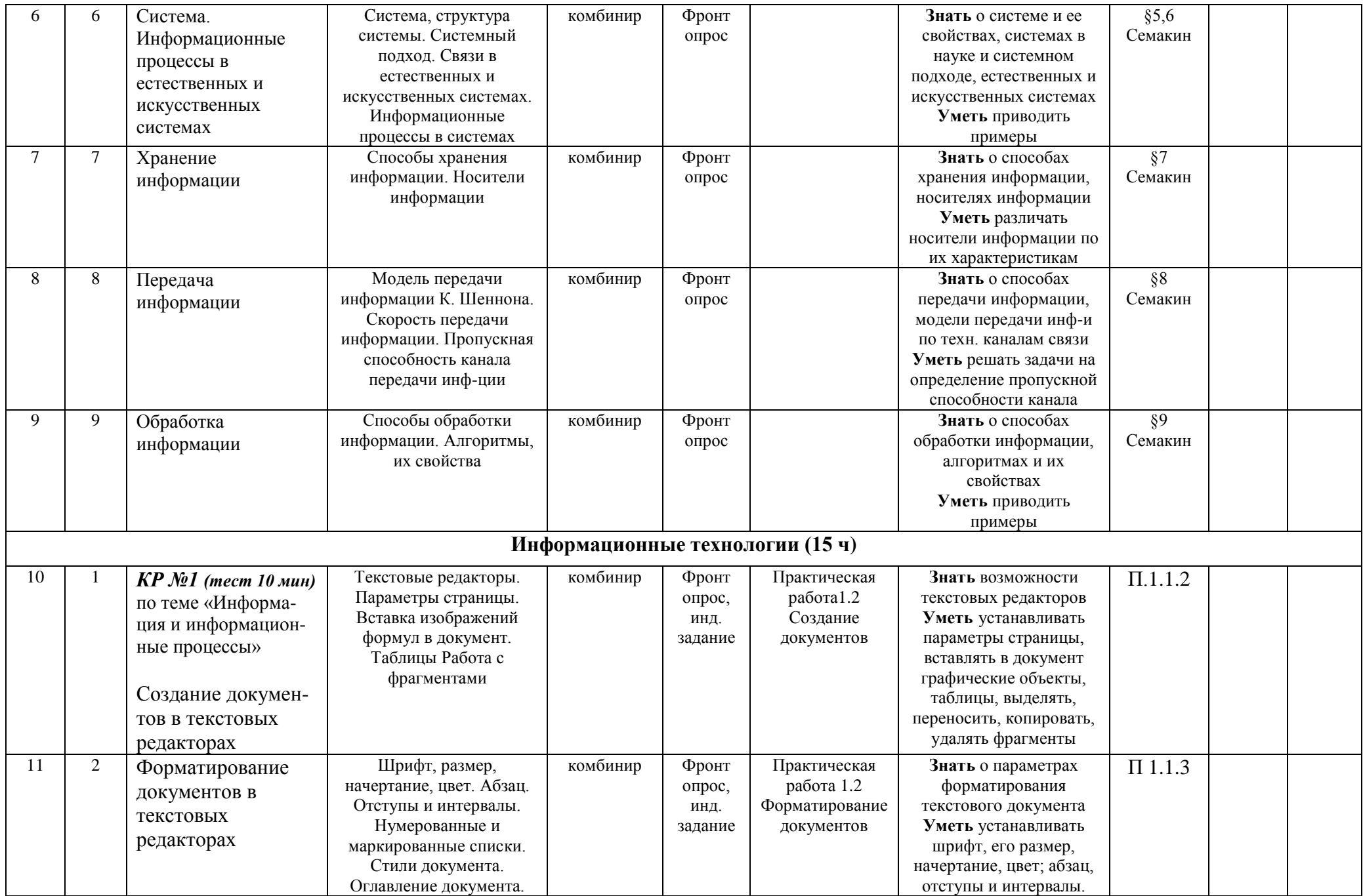

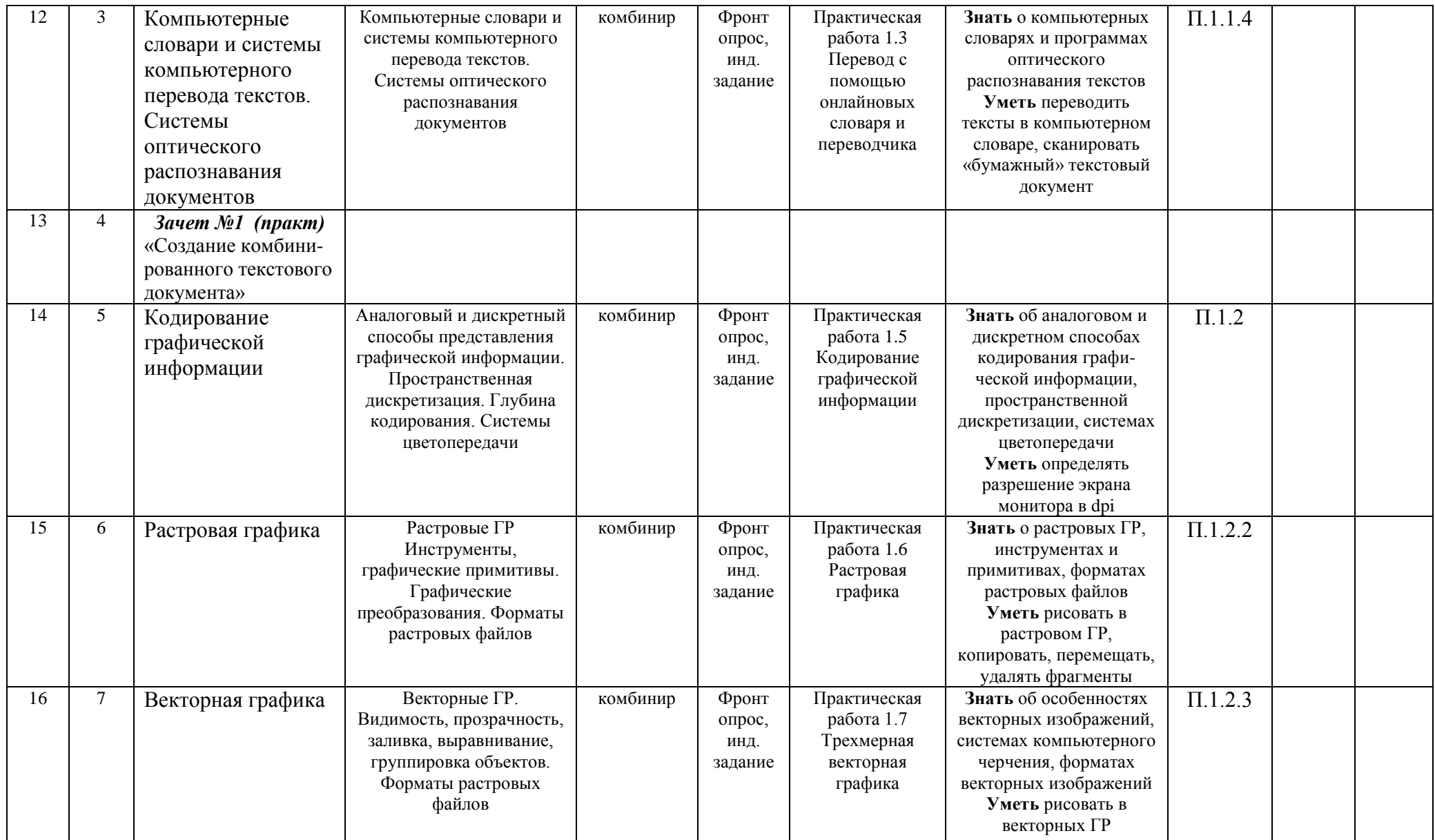

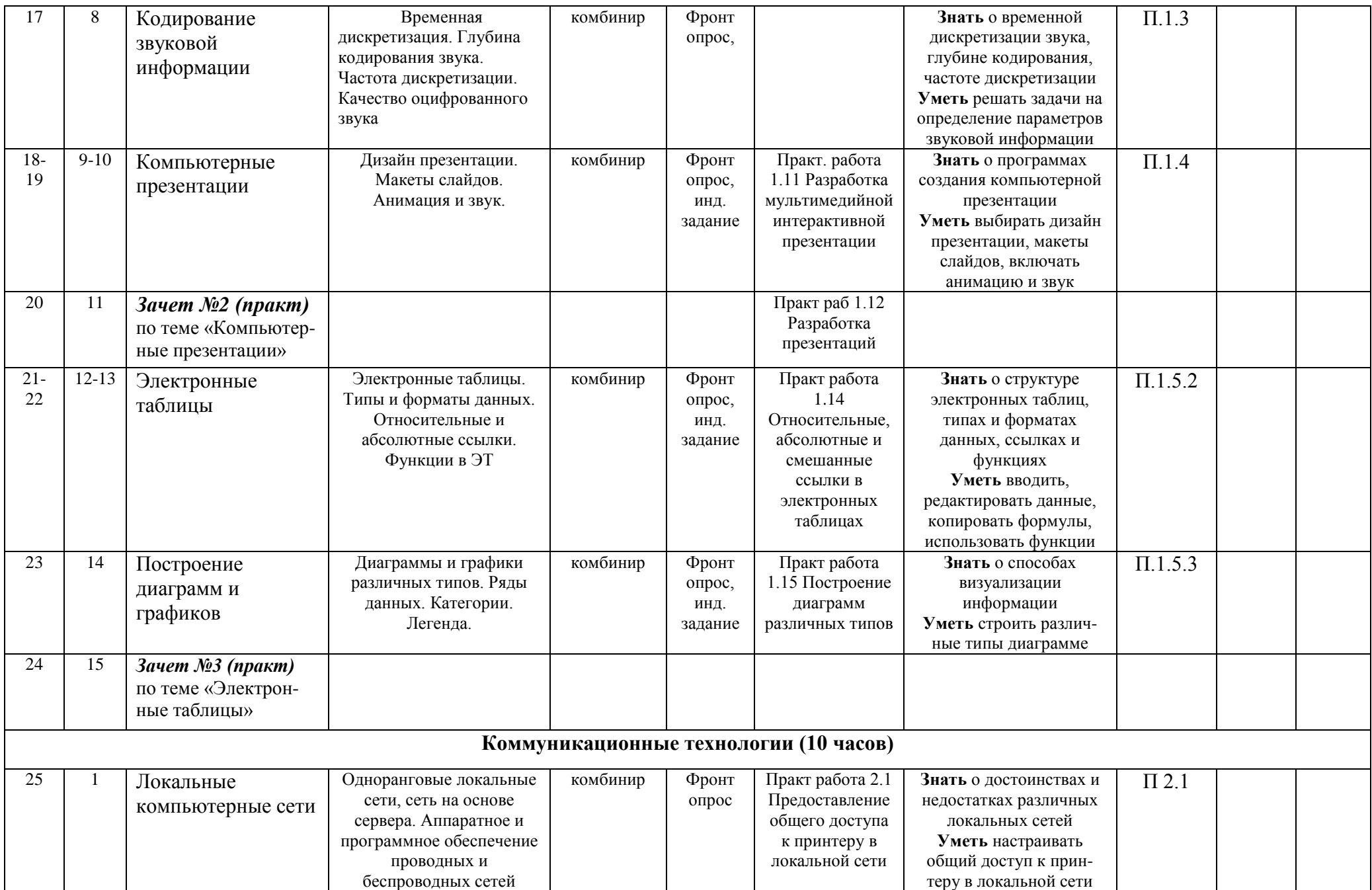

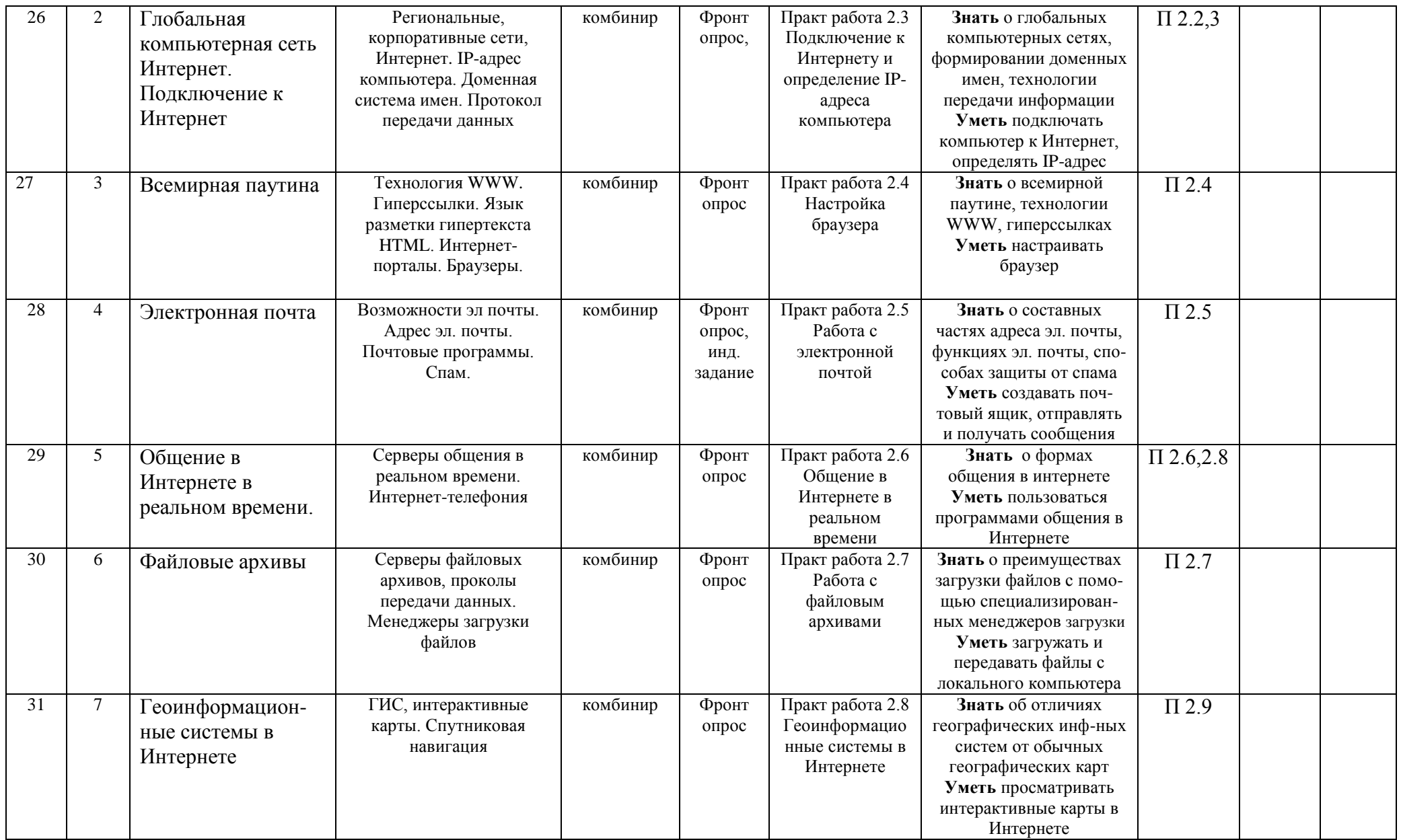

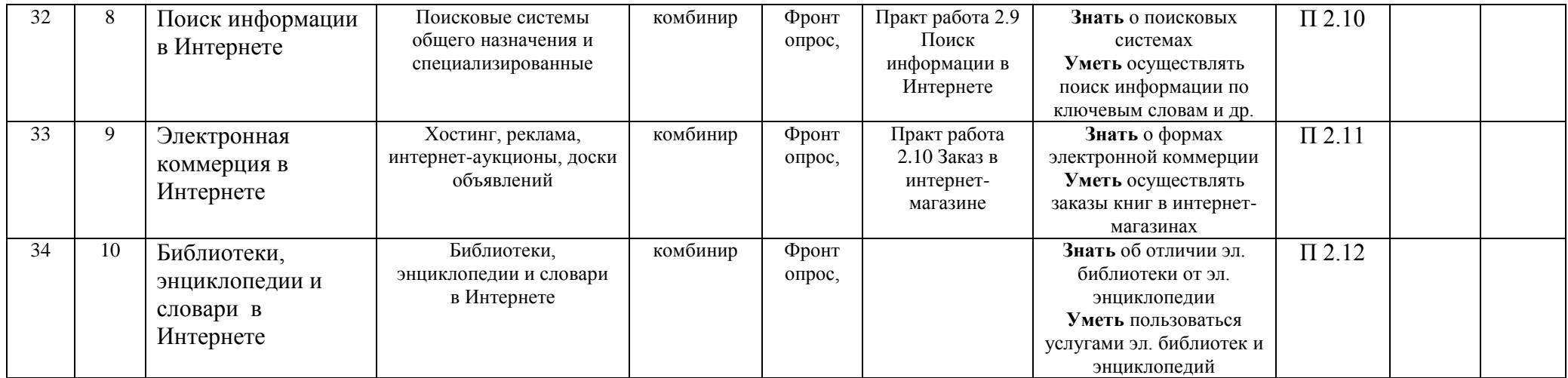